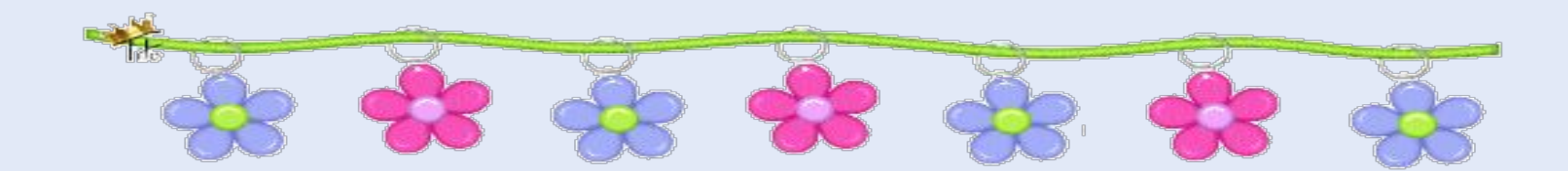

# **Несколько фактов из области информатики.**

### **Автор: Суханова С.А, учитель информатики.**

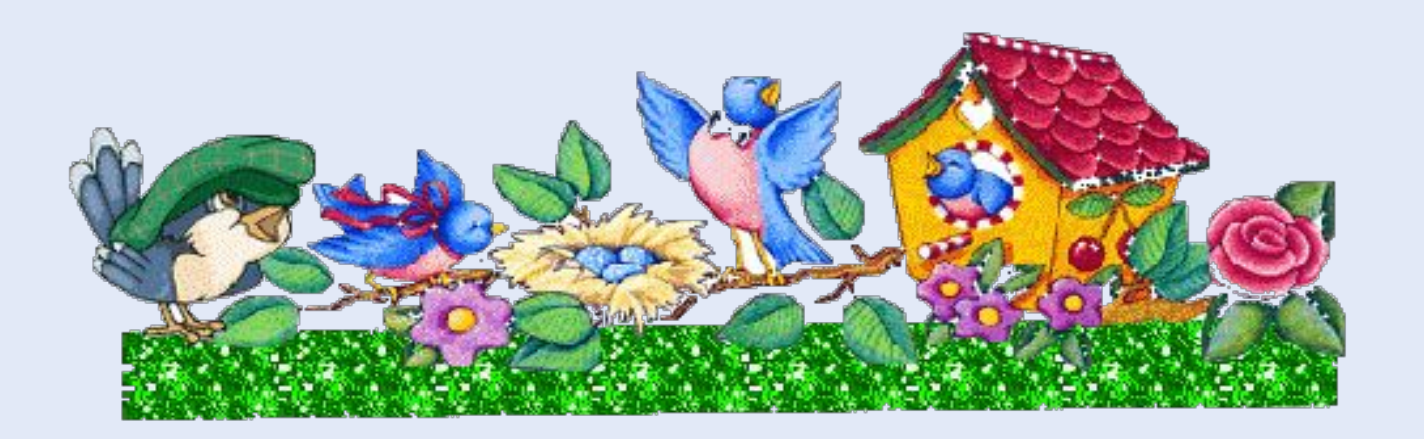

**Современное общество не в силах обойтись без компьютерных технологий. А обращаться с компьютером учит нас информатика. Интересные факты о ней не каждому известны. Информатика возникла намного раньше, чем мы думали. По значению эта наука не менее нужная, чем математика. Интересные факты про информатику необходимо знать, ведь без нее не обойтись в современности.**

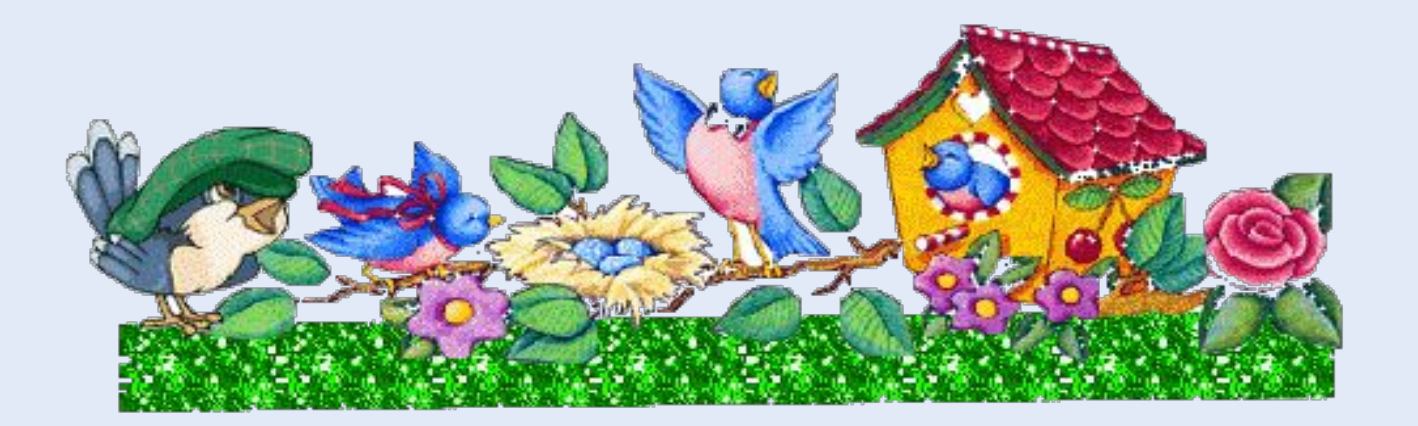

**Какая функция, помимо развлекательной, была возложена на «Косынку» и «Сапёр»?** Известные стандартные игры Windows — «Косынка», «Свободная ячейка» и «Сапёр» были включены в операционную систему неслучайно. Помимо развлекательной функции, они, по замыслу разработчиков, должны были помочь пользователям в освоении мыши и адаптации к графическому интерфейсу после интерфейса командной строки. В упомянутых пасьянсах оттачивался навык drag'n'drop, а «Сапёр» учил точному позиционированию кликов и правильному использованию обеих кнопок мыши.

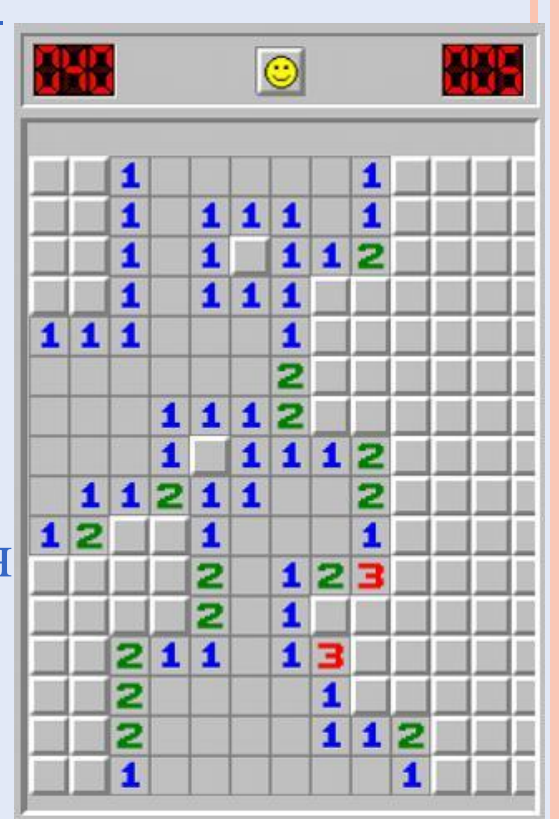

**кода?** Некоторые программисты используют для отладки кода метод утёнка. Для этого нужно поставить на рабочий стол игрушечную утку (или представить её) и подробно объяснять строка за строкой, что должна делать программа. Прибегая к этому методу, программист зачастую встречает искомую ошибку, которую не замечал при просмотре кода в среде разработки.

**Каким образом игрушечные утки**

**помогают программистам в отладке**

### **Как была создана фоновая картинка рабочего стола Windows 10?**

Фоновая картинка для рабочего стола Windows 10 — это совсем не продукт творчества в графическом редакторе.Для её создания Microsoft привлекла фотостудию, где были использованы большая конструкция с четырьмя экранами, камеры, разные источники света и дым.

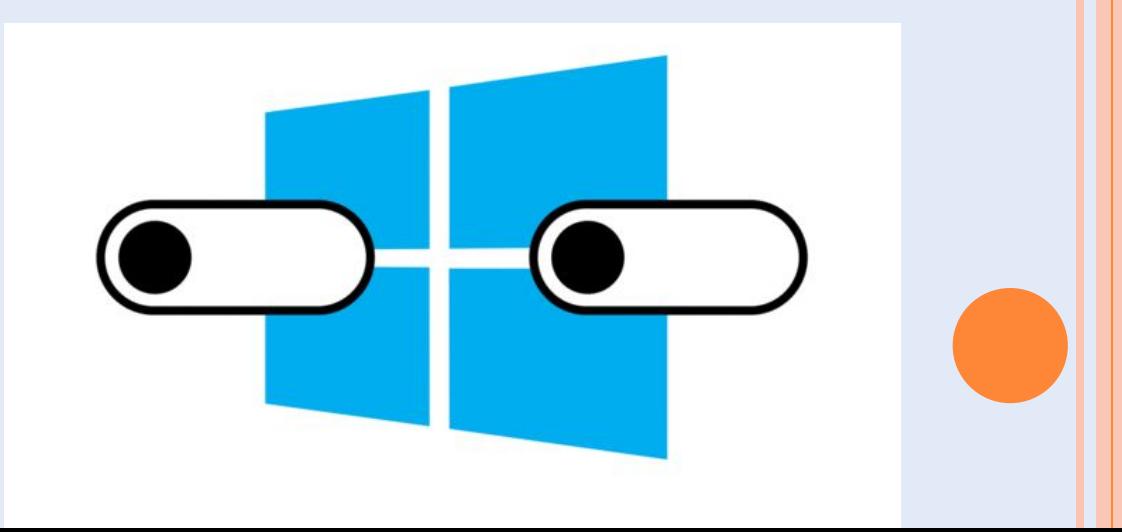

### **Сколько бит в байте?**

Название «байт» было впервые использовано в 1956 году. В. Бухгольцем при проектировании первого суперкомпьютера IBM 7030 Stretch для пучка одновременно передаваемых в устройствах ввода-вывода шести битов. Позже, в рамках того же проекта, байт был расширен до восьми бит.

 $\begin{array}{c}\n\diagup & 1 & \circ \\
0 & \diagdown & 0 & \searrow \\
0 & \diagdown & 0 & \searrow \\
1 & \text{Bits and Bytes}^0\n\end{array}$  $\frac{1}{2}$ 

### **Сколько бит в байте?**

Название «байт» было впервые использовано в 1956 году. В. Бухгольцем при проектировании первого суперкомпьютера IBM 7030 Stretch для пучка одновременно передаваемых в устройствах ввода-вывода шести битов. Позже, в рамках того же проекта, байт был расширен до восьми бит.

 $\begin{array}{c}\n\diagup & 1 & \circ \\
0 & \diagdown & 0 & \searrow \\
0 & \diagdown & 0 & \searrow \\
1 & \text{Bits and Bytes}^0\n\end{array}$  $\frac{1}{2}$ 

**История создания и развития технологии Bluetooth**

- Всё началось в 90-е годы двадцатого
- века инженеры ведущих
- технологических компаний объединились,

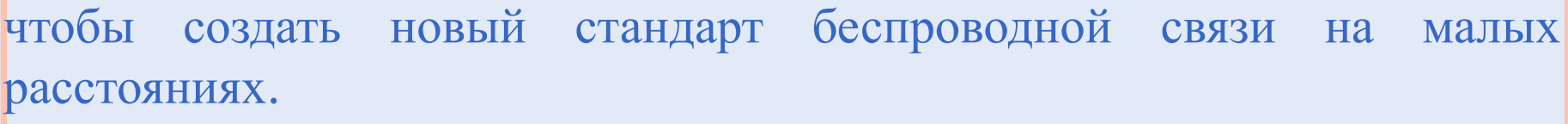

- В 1994 году шведская компания Ericsson задалась целью разработать интерфейс,
- который без проводов соединял бы сотовый телефон и гарнитуру.
- По замыслу разработчиков новый интерфейс должен был быть универсальным,
- недорогим, небольшим и, желательно, не очень энергоемким.
- Так как центром разработки изначально была шведская компания.
- Название изобретения имеет яркие скандинавские корни -
- "Синий зуб" такое прозвище носил король Харальд I.
- Создаваемая технология была призвана объединить различные протоколы связи в единый стандарт.

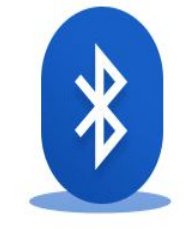

#### **Кто считается первым в мире программистом?**

Первым в мире программистом была женщина — англичанка Ада Лавлэйс. В середине 19 века она составила план операций для прообраза современной ЭВМ аналитической машины Чарльза Беббиджа, с помощью которых можно было решить уравнение Бернулли, выражающее закон сохранения энергии движущейся жидкости.

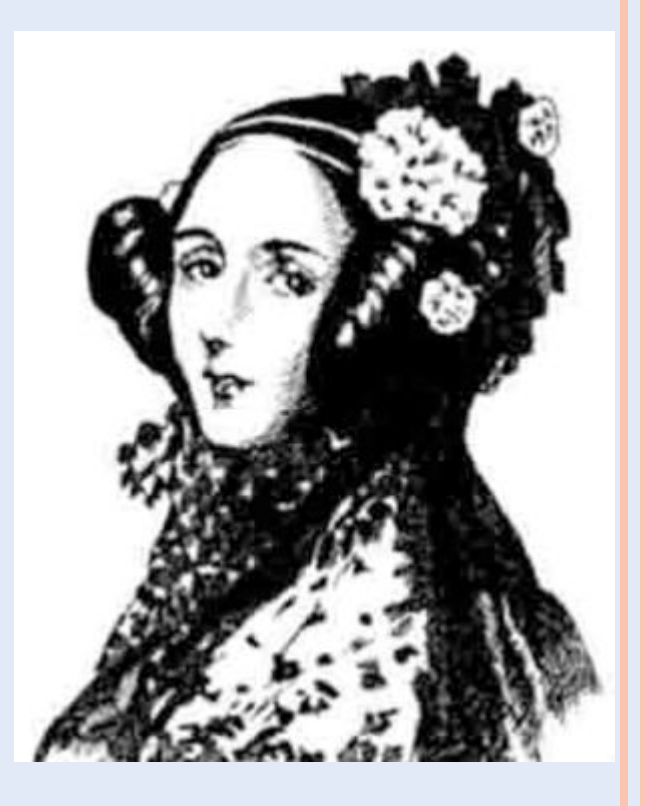

**Компьютерная программа для записи дисков («прожига») Nero Burning ROM получила своё название неслучайно. Откуда появилось это название?** Это каламбур, в буквальном переводе означает - «Нерон, жгущий Рим», и напоминает о римском императоре Нероне, которому приписывали поджог, приведший к Великому римскому пожару.

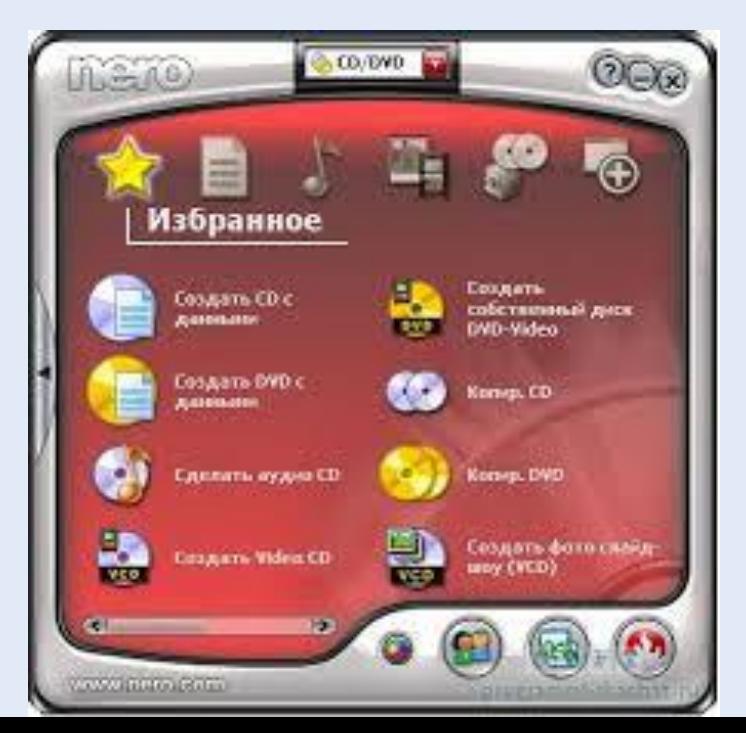

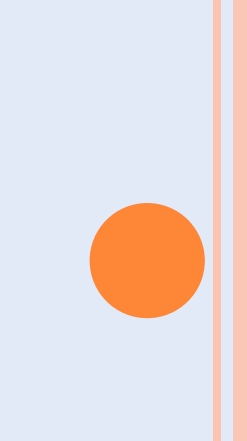

## **Кто был изображён на первом логотипе компании Apple?**

На самом первом логотипе Apple был изображён сэр Исаак Ньютон и яблоня, с которой вот-вот ему на голову упадёт яблоко.

Этой эмблемы не было на корпусе компьютера Apple I, только в инструкции к нему. Общая композиция логотипа была сильно перегружена деталями, поэтому менее чем через год его сменил привычный нам надкушенный фрукт.

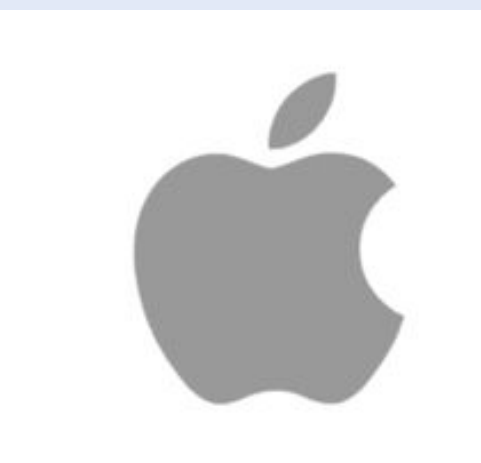

#### **Какой номер имеет ошибка HTTP, свидетельствующая об ограничении доступа из-за цензуры?**

Из всех ошибок протокола HTTP пользователи чаще всего сталкиваются со статусом 404 Not Found, когда сервер не может найти информацию по сформированному клиентом запросу. Нередко можно увидеть и статус 403 Forbidden, означающий, что сервер имеет информацию, но не может выдать её клиенту изза ограниченных прав доступа. Среди множества других сообщений об ошибке можно выделить статус 451, свидетельствующий

о запрете доступа к данным по требованию государственных органов или правообладателей. Его номер является прямой отсылкой к

роману Брэдбери «451 градус по Фаренгейту».

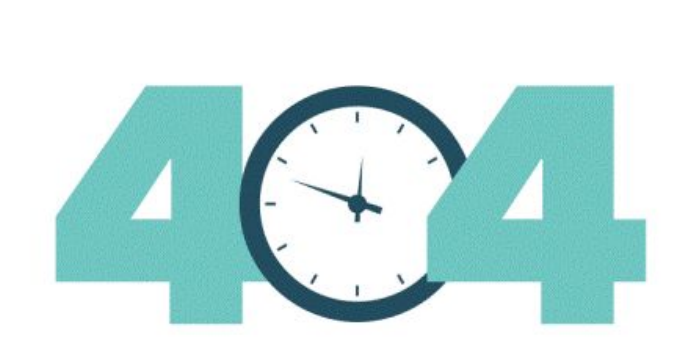